## 書類・図面管理画面

## **書類・図面管理画面の説明**

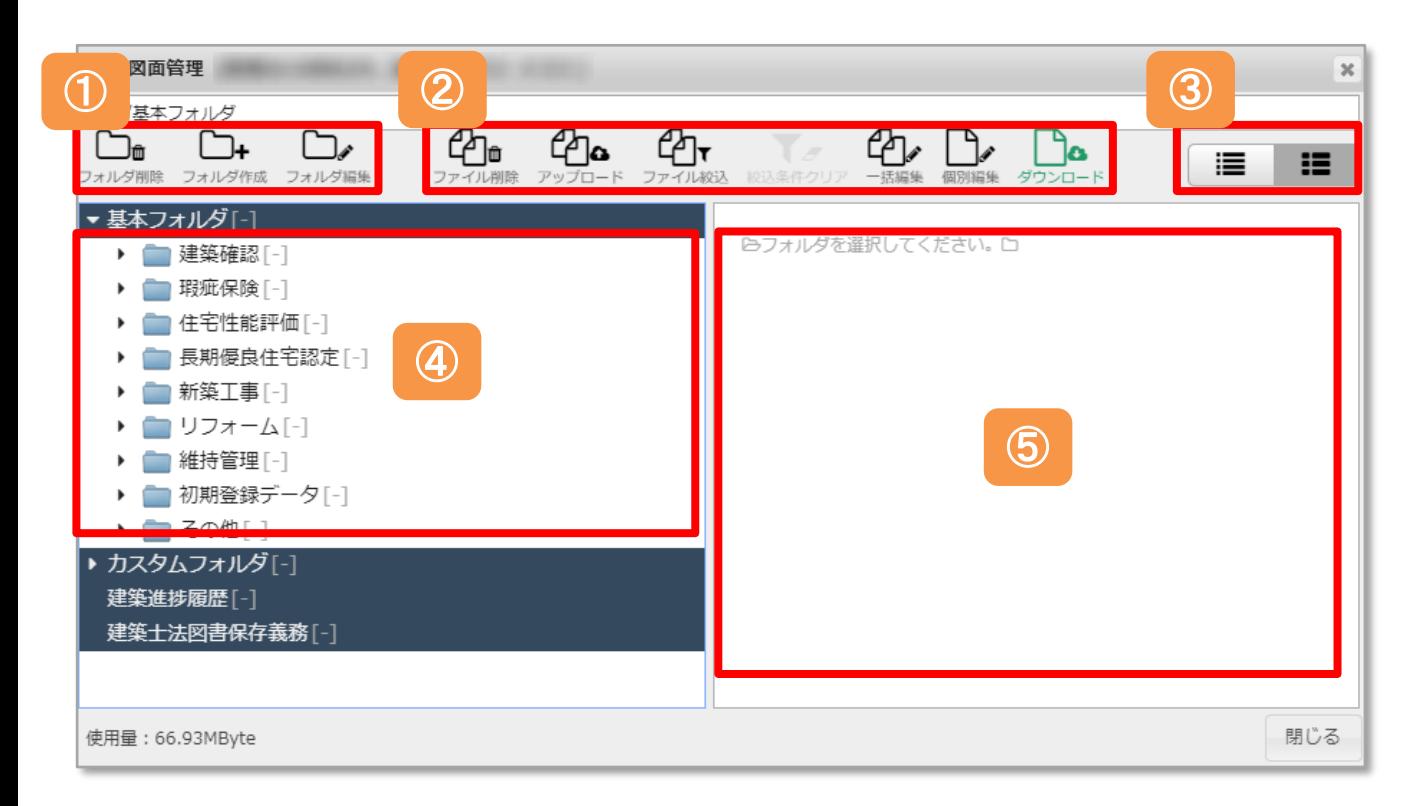

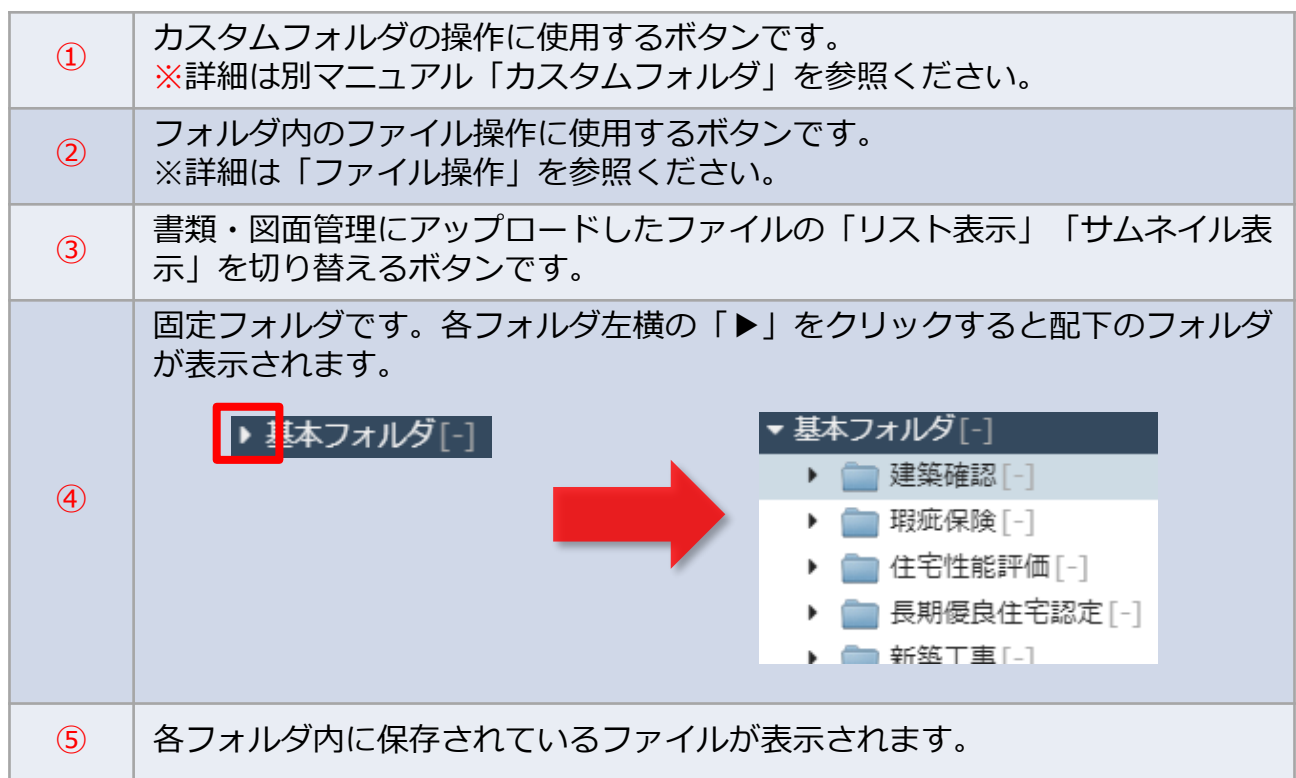